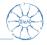

# How to use randomizeR to investigate randomization tests in the presence of selection bias

Diane Uschner

joint work with David Schindler

RWTH Aachen University

October 28, 2015

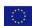

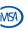

# Acknowledgment

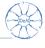

This research is part of the **IDeAl project** which has received funding from the European Union's Seventh Framework Programme for research, technological development and demonstration under Grant Agreement no 602552.

Please visit

http://www.ideal.rwth-aachen.de/

to get the latest news.

# Table of Contents

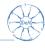

1. Randomization with randomizeR

2. Randomization tests in the presence of selection bias

3. References

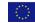

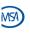

### Table of Contents

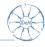

#### 1. Randomization with randomizeR

2. Randomization tests in the presence of selection bias

3. References

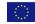

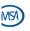

#### Introduction

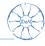

#### Controlled Clinical Trial

Experiment designed to determine whether the new treatment has a beneficial effect by comparing the patients receiving it with a group of patients receiving a control treatment.

 Experimental and control group must be comparable.

Randomization is used to balance the variability of patients between treatment groups.

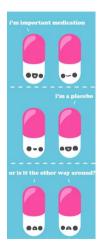

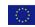

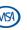

# Allocation of patients to treatment groups

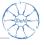

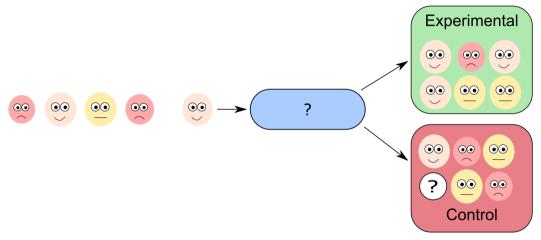

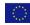

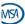

# Allocation of patients to treatment groups

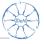

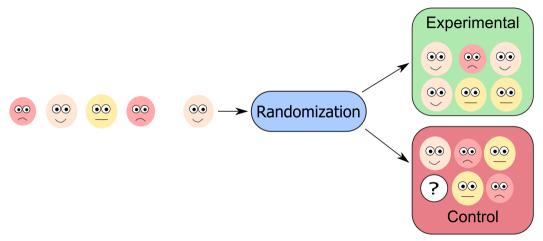

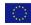

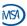

#### Randomization?

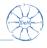

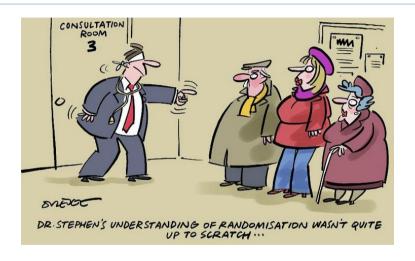

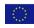

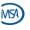

### Motivation

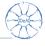

Which randomization procedure should we use?

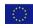

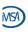

### Motivation

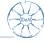

Which randomization procedure should we use?

A suitable one!

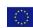

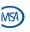

# Goal

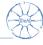

Enable the practitioner to choose a suitable randomization procedure.

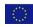

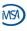

# Goal

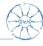

Enable the practitioner to choose a suitable randomization procedure.

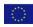

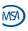

### Suitable Randomization Procedure

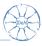

#### **Process**

- 1. Identify constraints that impact the validity of the trial.
- 2. Define **issues** that measure the constraint.
- 3. Assess randomization procedures according to the issues.
- Select appropriate randomization procedure on the basis of the assessment.

#### Definition of issue

An *issue* is a criterion for the assessment of randomization procedures that can be measured for each randomization sequence.

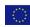

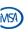

# Structure of the package

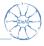

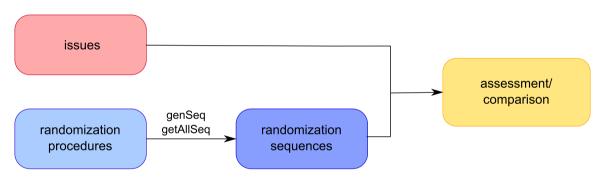

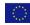

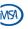

# Randomization procedure

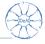

### Randomization procedure

A randomization procedure  $\mathcal M$  is a probability distribution on  $\Gamma=\{0,1\}^N$ .  $t\in\Gamma$  is called randomization sequence.  $\mathcal M$  produces the sequences

$$\Gamma_{\mathcal{M}} = \{t \in \Gamma \mid \mathbb{P}_{\mathcal{M}}(t) \neq 0\}$$

install.packages('randomizeR')
library(randomizeR)
N<-8</pre>

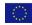

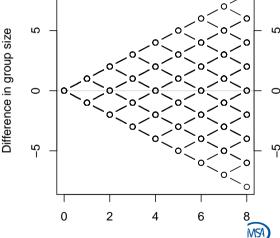

Patient i

FP7 HEALTH 2013 - 602552

### Random Allocation Rule

Equally probable final balance sequences:

$$\mathbb{P}_{RAR}(t) = egin{cases} \left( egin{array}{cc} N \ N/2 \end{array} 
ight)^{-1} & \sum_{i=1}^N (2 \cdot t_i - 1) = 0 \ 0 & ext{else}. \end{cases}$$

rarPar(N)

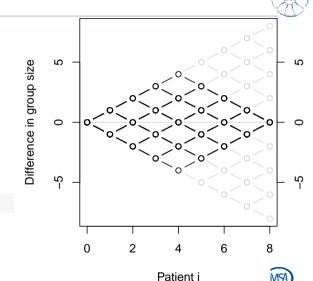

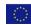

### Permuted Block Randomization

Equally probable balance sequences that attain balance after each block.

$$\mathbb{P}_{PBR}(t) = egin{cases} {\binom{k}{k/2}}^{-N/k} & \sum_{i=1}^{j\cdot k} (2\cdot t_i - 1) = 0 \ 0 & ext{else}. \end{cases}$$

for 
$$j = 1, \ldots, N/k$$
.

k <- 4 #block length

bc <- rep(k, N/k) #block constellation pbrPar(bc)

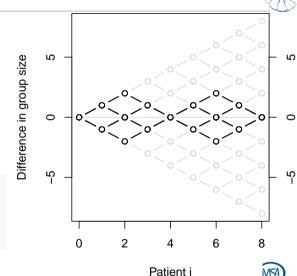

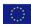

# Big Stick Design

Equally probable final balance sequences:

$$\mathbb{P}_{BSD}(t) = egin{cases} 0.5^{N-da} & \sum_{i=1}^{N} |2 \cdot t_i - 1| \leq b \ 0 & ext{else}. \end{cases}$$

with imbalance boundary b and number of deterministic allocations

$$da := |\{j : \sum_{i=1}^{j} t_i = b\}|.$$

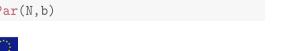

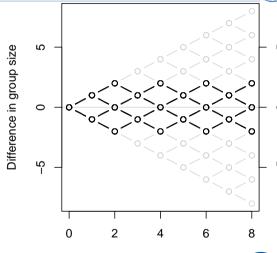

Patient i

# Let's get random!

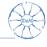

| createParam()          | Creates a <.>Par object according to user input.  |
|------------------------|---------------------------------------------------|
| <pre>createSeq()</pre> | Generates a random sequence according to user in- |

put.

genSeq() Generate a random sequence from a <.>Par

object.

getAllSeq(myPar) Compute  $\Gamma_{\mathcal{M}}$  for N < 20.

getProb(segs) Compute the theoretical probabilities for an object

segs of type randSeg.

Save the randomization protocol inluding a the ransaveRand(seqs)

domization sequence(s) to .csv.

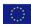

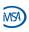

# Performance of genSeq

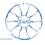

Performance of generating  $10^x$  RAR sequences,  $x \in \{3, 4, 5, 6\}$ .

```
system.time(genSeg(rarPar(100),10<sup>3</sup>))
                                      system.time(genSeg(rarPar(100),10^5))
       system elapsed
                                               system elapsed
   user
                                         user
   0.06 0.00 0.06
                                          6.16 0.05 6.23
system.time(genSeq(rarPar(100),10^4))
                                      system.time(genSeq(rarPar(100),10^6))
       system elapsed
                                               system elapsed
   user
                                         user
          0.00 0.71
                                         62.95 0.44 63.48
   0.70
```

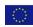

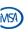

### Assessment of Randomization Procedures

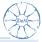

#### Definition

An issue is a criterion for the assessment of randomization procedures that can be measured **for each randomization sequence**.

| selBias | Represent e | exact rejection | probability | (size/ | power) | in case |
|---------|-------------|-----------------|-------------|--------|--------|---------|
|---------|-------------|-----------------|-------------|--------|--------|---------|

the responses are influenced by selection bias.

corGuess Represent the proportion of correct guesses.

chronBias Represent exact rejection probability (size/ power) in case

the responses are influenced by chronological bias.

setPower Represent the power for a given detectable effect and size.

imbal Represent the imbalance in allocation numbers.

Table: Issues implemented in randomizeR

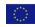

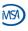

# Model for the responses (unbiased

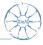

#### Response

Let E and C be treatments that influence a continuous outcome Y. For  $i=1,\ldots,N$ , we write

$$Y_i \sim \mathcal{N}(\mu + d \cdot T_i, \sigma^2)$$
 (1)

where  $d \in \mathbb{R}$  denotes the *treatment effect*,  $\mu > 0$  the overall mean and  $\sigma^2 > 0$  the equal but unknown variance.  $Y_i$  is called *response* of patient i. Higher values of Y are regarded as better.

Represent normal endpoints in randomizeR

$$normEndp(mu=c(0,0), sigma=c(1,1))$$

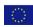

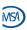

# Hypothesis of no treatment effect

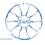

#### Test Model:

$$Y_i \sim \mathcal{N}(\mu + d \cdot T_i, \sigma^2)$$

# Null hypothesis

We test the null hypothesis that the expected effect of the experimental treatment does not differ from the expected effect of the control treatment

$$H_0: d = 0$$

against the two-sided alternative that the expected treatment effects differ

$$H_1: d \neq 0$$

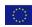

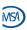

# Hypothesis of no treatment effect

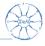

Test Model:

$$Y_i \sim \mathcal{N}(\mu + d \cdot T_i, \sigma^2)$$

Test the hypothesis under model miss-specification!

True Model:

$$Y_i \sim \mathcal{N}(\mu + d \cdot T_i + g(\theta, i), \sigma^2)$$

# Null hypothesis

We test the null hypothesis that the expected effect of the experimental treatment does not differ from the expected effect of the control treatment

$$H_0: d = 0$$

against the two-sided alternative that the expected treatment effects differ

$$H_1: d \neq 0$$

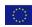

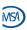

# Selection bias under convergence strategy

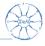

#### Third order selection bias

- Trial is randomized
- Allocation list is concealed.
- But: the investigator can guess the next treatment assignment due to
  - unmasking of past assignments (e.g. due to side effects).
  - restrictions of the randomization procedure.
- Investigator can deny enrollment due to soft inclusion criteria.

Berger (2005)

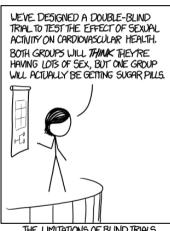

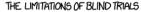

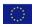

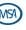

# Selection bias under convergence strategy

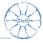

#### Third order selection bias

- ► Trial is randomized.
- ► Allocation list is concealed.
- ▶ But: the investigator can guess the next treatment assignment due to
  - unmasking of past assignments (e.g. due to side effects).
  - restrictions of the randomization procedure.
- Investigator can deny enrollment due to soft inclusion criteria.

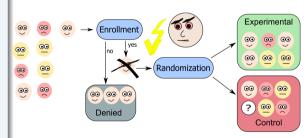

Berger (2005)

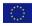

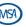

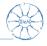

#### **Selection bias**

Difference in group size D<sub>i</sub> 2 neutral good 2 6 0 8

Patient i

Choose patient i + 1 with expected response

$$E(Y_{i+1}) = \begin{cases} \mu - \eta & N_E(i) > N_C(i) \\ \mu & N_E(i) = N_C(i) \\ \mu + \eta & N_E(i) < N_C(i) \end{cases}$$

with selection effect  $\eta > 0$ .

Proschan (1994)

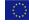

EP7 HEALTH 2013 - 602552

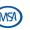

# Exact rejection probability in case of selection bias

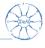

Given the randomization sequence  $t \in \Gamma$  and using Student's t-test in order to test the hypothesis  $H_0: d=0$  of no treatment effect, the test statistic

$$S = \frac{\sqrt{\frac{N_E N_C}{N_E + N_C}} (\tilde{y}_E - \tilde{y}_C)}{\frac{1}{N_E + N_C - 2} \left(\sum_{i=1}^{N} t_i (y_i - \tilde{y}_E)^2 + \sum_{i=1}^{N} (1 - t_i)(y_i - \tilde{y}_C)^2\right)}$$

with  $\tilde{y}_E = \frac{1}{N_E} \sum_{i=1}^N y_i t_i$ ,  $\tilde{y}_C = \frac{1}{N_C} \sum_{i=1}^N y_i (1 - t_i)$  and  $N = N_E + N_C$  is doubly noncentrally t-distributed with parameters  $\delta$  and  $\lambda$ .

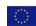

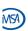

# Exact rejection probability in case of selection bias(2)

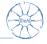

The noncentrality parameters can be determined as follows

$$\delta = \eta \sqrt{\frac{1}{\sigma^2 N}} \sum_{i=1}^{N} 2 \cdot (t_i - \frac{1}{2}) \cdot \operatorname{sign}(D_{i-1})$$

$$\lambda = \frac{\eta^2}{\sigma^2} \left( \sum_{i=1}^{N} \operatorname{sign}(D_{i-1})^2 - \frac{2}{N} \left( \sum_{i=1}^{N} t_i \cdot \operatorname{sign}(D_{i-1}) \right)^2 - \frac{2}{N} \left( \sum_{i=1}^{N} (1 - t_i) \cdot \operatorname{sign}(D_{i-1}) \right)^2 \right)$$

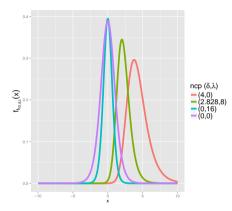

Langer (2014)

Figure: Doubly noncentral t-distribution, N = 12

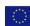

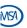

# Assess randomization procedure with randomizeR

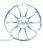

```
pbr <- getAllSeq(pbrPar(bc))

sb <- selBias("CS",eta = 0.6, method = "exact")

endp <- normEndp(mu=c(0,0), sigma = c(1,1))

assess(pbr, sb, endp = endp)</pre>
```

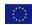

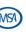

# Comparison of randomization procedures

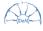

```
pbr <- getAllSeq(pbrPar(bc))</pre>
rar <- getAllSeq(rarPar(N))</pre>
bsd <- getAllSeq(bsdPar(N,2))</pre>
C <- compare(sb, pbr, rar, bsd,
                            endp = endp)
plot(C)
```

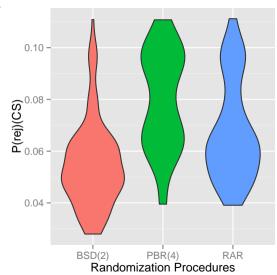

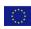

FP7 HEALTH

### Table of Contents

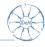

1. Randomization with randomizeR

2. Randomization tests in the presence of selection bias

3. References

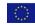

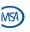

### Randomization test

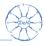

# Null hypothesis

 $H_0$ : For each patient i the outcome  $y_i$  is the same disregarding of the treatment he receives.

- 1. Observe randomization sequence  $t_{obs}$ .
- 2. Observe the response  $y_{obs} = (y_1, \dots, y_N)$ .
  - $\Rightarrow$  Treat the response as fixed!
- 3. Calculate the randomization distribution of the test statistic:

$$\forall t \in \Omega : \mathsf{Compute} \quad S(t, y_{obs}).$$

4. Then the *p*-value is  $p = \sum_{t \in \Omega} \mathbb{P}_{\mathcal{M}}(t) \cdot I(|S(t, y_{obs})| \ge |S(t_{obs}, y_{obs})|)$ 

Lehmann (1975)

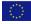

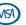

#### Test statistics

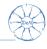

▶ Difference in means test statistic:

$$S(t, y_o bs) = \sum_{i=1}^{N} y_i \cdot (2 \cdot t_i - 1)$$

where  $y_i$  denotes the responses of the *i*th patient.

► Logrank test statistic:

$$S(t, y_o bs) = \sum_{i=1}^{N} (a_i - \bar{a}) \cdot (2 \cdot t_i - 1)$$

where  $a_i$  denotes the simple rank of the responses.

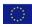

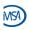

### Model for selection bias

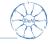

Assume now that the  $y_i$  are realizations of a random variable:

# Convergence strategy

$$Y_i \sim egin{cases} \mathcal{N}(\mu-\eta,\sigma^2) & D_{i-1} > 0 \ \mathcal{N}(\mu,\sigma^2) & D_{i-1} = 0 \ \mathcal{N}(\mu+\eta,\sigma^2) & D_{i-1} < 0 \end{cases}$$

Proschan (1994)

Blackwell and Hodges Jr. (1957)

 $\rightarrow$  Investigator wants to assign patients with higher values to the experimental group.

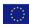

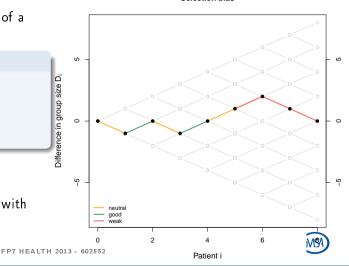

Selection bias

# Example: Randomization test for RAR

Ranks of observed response: y = (1, 2, 3, 4), test statists  $S_t = \sum_{i=1}^4 y_i \cdot t_i - \sum_{i=1}^4 y_i \cdot (1-t_i)$ 

|    | t    | $\mathbb{P}_{RAR}(t)$ | $S_t$ | $J_t = I( S_t  \geq  S_{obs} )$ |
|----|------|-----------------------|-------|---------------------------------|
| 1  | EECC | 1/6                   | -4    | 1                               |
| *2 | ECEC | 1/6                   | -2    | 1                               |
| 3  | CEEC | 1/6                   | 0     | 0                               |
| 4  | ECCE | 1/6                   | 0     | 0                               |
| 5  | CECE | 1/6                   | 2     | 1                               |
| 6  | CCEE | 1/6                   | 4     | 1                               |

$$\Rightarrow p = \sum_{t} \mathbb{P}_{RAR}(t) \cdot J_t = 4/6$$

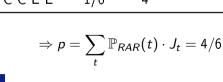

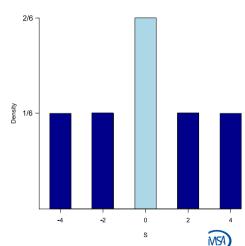

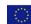

# Two approach according to sample size

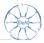

### Exact Approach

Use the **complete set**  $\Gamma_{\mathcal{M}}$  of sequences as the reference set Ω!

Omega<-getAllSeq(myPar)</pre>

# Monte Carlo Approach

**Sample** L sequences from  $\Gamma_M$  and use this sample as the reference set  $\Omega!$ 

Omega<-genSeq(myPar, 1000000)</pre>

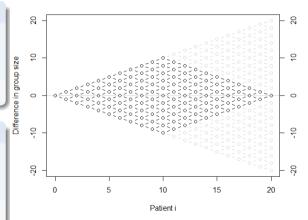

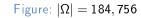

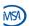

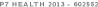

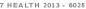

### Simulations

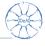

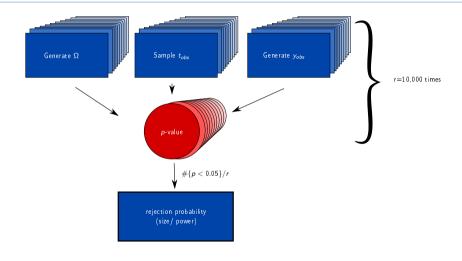

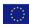

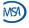

# Effect of selection bias on the test size (N = 12)

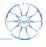

Table: Comparison of size and power of Student's t-test (TT) with the randomization test (RT) using the linear rank test statistic and the exact reference set, nominal significance level  $\alpha=0.05$ . For the power, we assume a detectable effect  $d=d(N,\alpha,\beta)$  of the two-sided t-test where  $\beta=0.8$  denotes the nominal power.

|        |       | $\eta$ = | = 0   |       | $\eta=d/2$ |       |       |       |
|--------|-------|----------|-------|-------|------------|-------|-------|-------|
|        | RT    |          | TT    |       | RT         |       | TT    |       |
|        | size  | power    | size  | power | size       | power | size  | power |
| TBD(4) | 0.043 | 0.695    | 0.053 | 0.805 | 0.151      | 0.894 | 0.132 | 0.935 |
| RAR    | 0.038 | 0.733    | 0.049 | 0.802 | 0.076      | 0.856 | 0.094 | 0.896 |
| PBR(4) | 0.040 | 0.697    | 0.048 | 0.801 | 0.135      | 0.898 | 0.158 | 0.949 |
| MP(2)  | 0.041 | 0.733    | 0.051 | 0.803 | 0.115      | 0.887 | 0.128 | 0.923 |

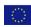

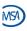

# Effect of selection bias on the test size (N = 48)

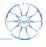

Table: Comparison of size and power of Student's t-test (TT) with the randomization test (RT) using the linear rank test statistic and a MC reference set of L=16,000 sequences, and nominal significance level  $\alpha=0.05$ . For the power, we assume the detectable effect  $d=d(N,\alpha,\beta)$  of the two-sided t-test where  $\beta=0.8$  denotes the nominal power.

|        |       | $\eta$ = | = 0   |       | $\eta=d/2$ |       |       |       |
|--------|-------|----------|-------|-------|------------|-------|-------|-------|
|        | RT    |          | TT    |       | RT         |       | TT    |       |
|        | size  | power    | size  | power | size       | power | size  | power |
| TBD(4) | 0.048 | 0.768    | 0.049 | 0.803 | 0.163      | 0.953 | 0.170 | 0.965 |
| RAR    | 0.048 | 0.769    | 0.049 | 0.796 | 0.060      | 0.845 | 0.065 | 0.886 |
| PBR(4) | 0.047 | 0.772    | 0.049 | 0.799 | 0.193      | 0.967 | 0.201 | 0.970 |
| MP(2)  | 0.046 | 0.774    | 0.051 | 0.795 | 0.140      | 0.947 | 0.141 | 0.955 |

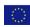

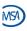

# Comparison of RT different test statistics

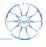

Table: Comparison of the size of the randomization test using the linear rank test statistic (Ir) and the difference of means test statistic (dm) with a MC reference set of L=16,000 sequences, and nominal significance level  $\alpha=0.05$ .

|        | $\eta$ = | = 0   | $\eta =$ | d/2   |
|--------|----------|-------|----------|-------|
|        | lr       | dm    | lr       | dm    |
| TBD(4) | 0.048    | 0.036 | 0.163    | 0.161 |
| RAR    | 0.048    | 0.052 | 0.060    | 0.069 |
| PBR(4) | 0.047    | 0.056 | 0.193    | 0.192 |
| MP(2)  | 0.046    | 0.046 | 0.140    | 0.143 |

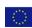

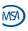

#### Conclusions

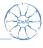

- randomizeR makes it easy to generate randomization sequences and compute reference sets for the randomization tests.
- ► The randomization test presented in this talk does not protect against selection bias (it is just as bad as Student's *t*-test).
- ▶ Aim: Develop a new randomization test (reference distribution + test statistic) that is not influenced by selection bias.

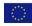

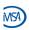

### Want some more?

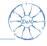

### Try it yourself! Just type

```
install.packages("randomizeR")
library("randomizeR")
vignette("comparison-example")
```

in your R command line.

D. Uschner

Or just talk to me at lunch!

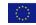

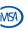

# Table of Contents

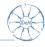

3. References

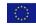

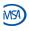

#### References I

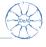

- Atkinson, A. C. (2001). The comparison of designs for sequential clinical trials with covariate information. *Journal of the Royal Statistical Society* 165, 349–373.
- Berger, V. W. (2005). Selection Bias and Covariate Imbalances in Randomized Clinical Trials. Wiley.
- Blackwell, D. and J. L. Hodges Jr. (1957). Design for the control of selection bias. *Annals of Mathematical Statistics 25*, 449–460.
- ICH E9. Statistical principles for clinical trials, 1998. Current version dated 5 Februrary 1998. Last access in September 2014. Available from: http://www.ich.org.
- S. Langer. The modified distribution of the t-test statistic under the influence of selection bias based on random allocation rule. Master's thesis, RWTH Aachen, 2014.
- Lehmann (1975) Nonparametrics: Statistical Methods Based on Ranks

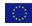

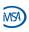

#### References II

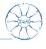

- Lachin, J. M. (1988). Statistical properties of randomization in clinical trials. *Controlled Clinical Trials* 9, 289–311.
- Proschan, M. (1994). Influence of selection bias on type 1 error rate under random permuted block designs *Statistica Sinica 4*, 219–231.
- Rosenberger, W.F., and Lachin, J.M. (2016). Randomization in clinical trials Theory and practice. Wiley.
- Tamm, M., and Hilgers, R.-D. (2014). Chronolgical bias in randomized clinical trials under different types of unobserved time trends *Meth. Inf. Med. 6*, 501–510.
- Schindler, D., and Uschner, D. (2015). randomizeR: Randomization for Clinical Trials R package version 1.0.

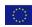

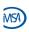